Find PDF

## VISUAL IMPACT, VISUAL TEACHING: USING IMAGES TO STRENGTHEN LEARNING

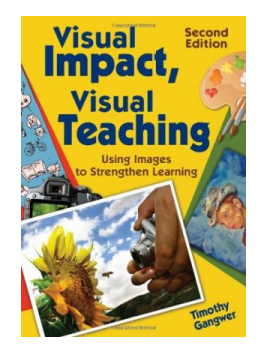

## Download PDF Visual Impact, Visual Teaching: Using Images to Strengthen Learning

- Authored by Timothy Gangwer
- Released at 2009

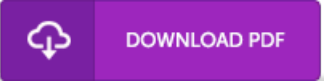

## Filesize: 2.88 MB

To read the 4le, you need Adobe Reader computer software. If you do not have Adobe Reader already installed on your computer, you can download the installer and instructions free from the Adobe Web site. You may obtain and keep it to the computer for afterwards study. Remember to follow the download link above to download the PDF document.

## Reviews

The book is great and fantastic. It is rally exciting throgh reading time period. I am pleased to let you know that this is basically the greatest ebook i actually have go through inside my very own life and may be he best book for possibly. -- Mr. Hyman Ankunding DDS

The book is great and fantastic. It usually does not price excessive. I am happy to tell you that this is the greatest ebook i actually have read during my personal existence and can be he very best ebook for possibly. -- Abbie Feest

Completely essential read through book. It normally is not going to charge an excessive amount of. I found out this book from my dad and i advised this pdf to find out.

-- Madelyn Douglas